### **Hidden Menu Crack For Windows**

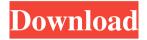

### Hidden Menu Crack + X64 2022

Features Hide and Show Hidden Menu Position Hidden Menu anywhere on the screen Appearance Comes in various colors and themes Has a wide range of customization options System Requirements OS: Windows 7, Vista or XP Processor: P4 or faster RAM: 2GB or more Hard Disk: Free space at least 100MB Note: Some of the features require IE 9 or higher. Uninstall Use IObit Uninstaller to uninstall Hidden Menu. 1. Download the file 2. Install the program 1. Download and extract the Hidden Menu file. 3. Click the 'Run' button to start the installation. Note: Some features may require registry editing. How To Install 1. For the sake of simplicity, just follow the instructions 2. Download and extract the archive file to your computer. 3. Double-click on the executable file to run the program. How To Uninstall 1. Run IObit Uninstaller. 2. Run the Default-Setting.exe to reset all the settings. This invention relates to a magneto-optical recording medium, and more particularly to a magneto-optical recording medium, which is well suited for a magnetic field modulation type magnetic head. Recently, optical recording media such as optical disks have received much attention. The magnetic recording media, in which information can be rewritable in a non-contact manner, have rapidly been improved in recording density, in particular. On the other hand, in order to realize an optical disk having a high recording density, recording and reproducing should be performed with a light beam smaller than the spot diameter of a magnetic head. It is well-known that, in the case where a light spot of a smaller diameter is used, a change in the light reflectance due to a change in the magnetization caused by the light becomes larger. Thus, there are problems such that, for example, recorded information can easily be erased. To avoid the above problems, a super resolution magneto-optical recording medium has been proposed, which comprises a magneto-optical recording layer and an intermediate layer provided between the magneto-optical recording layer and a substrate, the thickness of the intermediate layer being made smaller than the spot diameter of a light beam in reproducing, thereby obtaining a larger change in the light reflect

### Hidden Menu Crack + With Keygen PC/Windows

\* Hidden Menu Full Crack is a light, easy-to-use, and beautiful application launcher that will quickly unlock your applications, giving you the ability to launch them with a single mouse movement \* New version allows you to use hotkeys! And of course the new version supports Windows 8 and all its features \* Supports Windows 7 and Windows 8 \* Invisible before you move your mouse to the bottom-right corner of the screen \* Supports user-defined applications, hidden folders and aliases with support of the config.h file. \* Supports arbitrary hotkeys, including Win + C, Alt + Del or any other key combination. \* No system-dependent hotkeys or registry modifications \* Works in both 32-bit and 64-bit modes \* Configure your hotkeys in c:\program files\opensesame\Hidden Menu\config.h \* Speed and usability is more important than appearance. Hide all icons on Desktop and Start Menu without any program modification. All you have to do is to delete its registry entry: \* HKEY\_CLASSES\_ROOT\Directory\shell\Hide \* Delete the value "command" (like in this tutorial: hide desktop icons completely, and

increase/decrease desktop space automatically. It contains a "Configure" button to let you customize its behavior and a "Hide" button to hide/show the desktop completely. It also works with removable devices as drives, so you can use it to hide all the icons from them and make them almost invisible. \* hide desktop icons completely, and increase/decrease desktop space automatically. It contains a "Configure" button to let you customize its behavior and a "Hide" button to hide/show the desktop completely. \* works with removable devices as drives, so you can use it to hide all the icons from them and make them almost invisible. \* compress zip files, and do much more :) Hide everything on the desktop with one button. A new version for Windows 10 is now available, complete with a simple hidden desktop view showing the icons of all applications that are running. Do not use this with programs that are not compatible with Start Menu! It also contains a hidden start menu (for Windows 09e8f5149f

## Hidden Menu Activation Code With Keygen Free [2022]

With this version, you can launch any program by holding the ALT key and press the F12 key. If you wish, you can add any programs you like and also customize the programs list. [Pro version] has an internal database of programs. Features of this program: \* Launch any program, game or shortcut by holding the ALT key and pressing the F12 key. \* Open programs list by pressing F10 key. \* Left click an item in programs list to launch. \* You can customize your program list and storage location. \* The program list can be saved in different files. \* You can add any programs you like. \* The program list is divided into two sections. ChiliSoft Mouse Control is an innovative mouse control system designed to improve your typing efficiency and help you learn how to use your mouse. With this easy-to-use product, you can now learn how to use the mouse from an expert instructor and within minutes become proficient at using it. The program is especially designed to help you become faster and more accurate with your mouse. You can also quickly change mouse functions such as copy mode, line selection mode, display mode, wheel buttons mode, click button mode, selection mode, and magnification. You can also select menu items, toggle between normal and zoom mouse mode, and save your preferences. ChiliSoft Mouse Control is designed to teach you how to use your mouse correctly as well as improve your typing speed. It enables you to choose which modes you want to use by clicking on the "Edit" icon. You can also set the mouse functions, change the settings of the mouse wheel, and save your preferences. If you are learning how to use a mouse for the first time, you can choose from one of the 13 tutorial modes: - Mouse/pen: Shows mouse and pencil controls; - Sticky: Prevents your mouse from going to mouse mode; - Click: Makes you click the mouse button to activate the function; - Line: Allows you to select a block of text; - Copy: Copies text into the clipboard; - Zoom: Increases the zoom of text; - Mouse Wheel: Changes the zoom by changing the amount of scrolling the mouse wheel is allowed to do; - Screen: Automatically changes to screen mode: - Toggle Mouse Zoom: Automatically switches mouse between zoom and screen modes; - Settings: Allows you to save your preferences for later use.Ch

### What's New in the?

5 Different type of restore in Microsoft.Net Framework 4 You can use the Recovery Package to restore files or if you need to restore system settings in memory, you can use the Restore in Memory Package. The two packages use tools and resources provided in your.NET Framework installation to carry out all the tasks. Any fix or new app cannot be uploaded to Microsoft.Net Framework 4. It supports only the following editions of Windows: Windows XP SP3 (Click to view) Windows Vista SP1-SP3 (Click to view) Windows 7 and Windows Server 2008 SP1 Windows Server 2008 R2 SP1 Windows 8 / Windows 8.1 Windows Server 2012 SP1 (Click to view) Windows Server 2012 R2 (Click to view) For any other edition of the Microsoft.Net Framework, check the other editions of Windows. Manage Your Accounts - With the SYSADMIN control. Administrators can create/delete accounts in Active Directory. Recovery Package: It allows you to restore any file or file in the Windows file system. It is useful for recovering files when a windows installation was damaged. You can recover files using following tools: - Full System Repair - Partial System Repair - Full System Backup - Full system Restore - System Repair - File System Repair - File System Backup - File System Restore - File System Refresh - File System Reconcile Installation: You can download the files from this page by clicking the download button or right click your mouse on the download link and select Save Link As...The.zip is the type of download you will get. You can extract the files using a zip extractor or any other software you have. You may notice some uninstall files which are not required. You may delete them or leave them on your computer for future use. It is great software to recover data. You can make a full backup of the hard disk by using this software. To do that, you need to connect the hard drive of your computer to the PC and then start the control panel and click on Disk Management. If you do not know how to open the Computer Management console, you can download the SYSADMIN control from our download page and run the setup. You should know that the SYSADMIN control requires administrative rights. So, you should open

# System Requirements For Hidden Menu:

Minimum: OS: Windows 7/8 Processor: Core i3-500, Core i5-750, Core i7-860 Memory: 8 GB Graphics: Core i3-500, Core i5-750, Core i7-860 Recommended: OS: Windows 7/8/10 Processor: Core i3-720, Core i5-760, Core i7-875 Memory: 16 GB Graphics: Core i5-760, Core i7-

http://www.zebrachester.com/wp-content/uploads/2022/06/Star Wars Name Creator Crack Free Download 2022.pdf https://www.myshareshow.com/upload/files/2022/06/IC4BngV6KDCRxrHLLF36\_08\_1cdc64ebaa241f85e25c059cc3723b4b\_file.pdf https://eafuerteventura.com/beanywhere-support-express-11-0-crack-april-2022/ https://savosh.com/4media-dat-converter-6-0-3-crack/ https://nisharma.com/wp-content/uploads/2022/06/Light Table Crack Full Version.pdf https://romanibook.com/upload/files/2022/06/MTbCT63Rl96gzUamiIBJ 08 d38810504303b1e510b0e8a7dcbcfd27 file.pdf https://baukultur.plus/wp-content/uploads/2022/06/hroclem.pdf https://bymariahaugland.com/wp-content/uploads/2022/06/FlashOard Crack License Key Free.pdf http://www.ekifoods.com/wp-content/uploads/2022/06/Rikomagic MK802II Recovery Software.pdf https://permaze.com/upload/files/2022/06/BpvMvmkGnqVmFwKXshgT 08 d38810504303b1e510b0e8a7dcbcfd27 file.pdf https://www.symhonda.com/uncategorized/arata-parola-crack-download-for-windows/ https://arabamericanbusinesscommunity.org/wp-content/uploads/2022/06/karguyb.pdf http://uniqueadvantage.info/mentoliga-2-8-7-crack-free-x64-latest-2022/ https://theprofficers.com/wp-content/uploads/2022/06/Slovoed Deluxe EnglishTurkish TurkishEnglish.pdf http://lushenglish.com/wp-content/uploads/2022/06/NeurApp.pdf https://ksvgraphicstt.com/spring-blossoms-crack-latest-2022/ https://www.simonefiocco.com/index.php/2022/06/08/magic-m4a-to-mp3-converter-crack-product-key-full-free-download-3264bit-2022/ http://weedcottage.online/?p=75762 https://plugaki.com/upload/files/2022/06/hU3W47KUPtJy1PnfAaHC\_08\_1cdc64ebaa241f85e25c059cc3723b4b\_file.pdf

http://toilesdusoleil-montpellier.com/wp-content/uploads/2022/06/xBar\_for\_Windows.pdf